## SAP ABAP table /BEV2/CS\_HD {EMCS Process: Header Data}

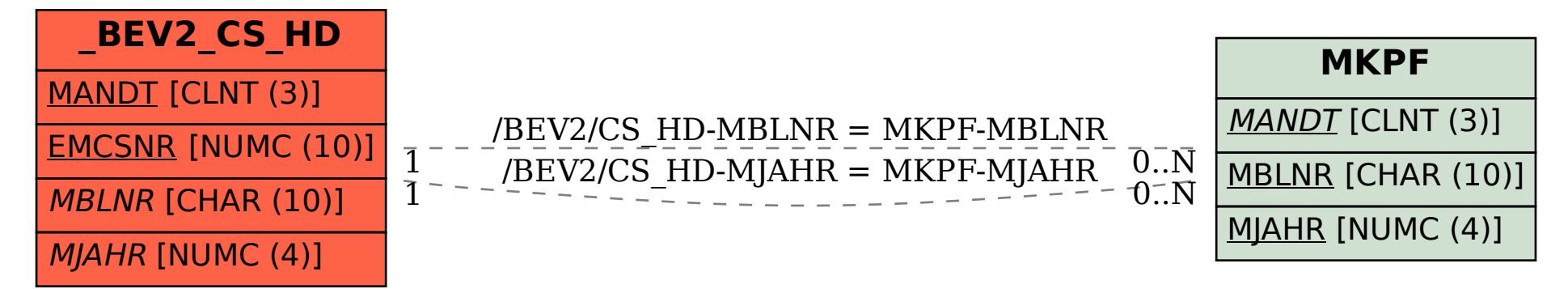